# **CASTEP 16.1 Installation Best Practices**

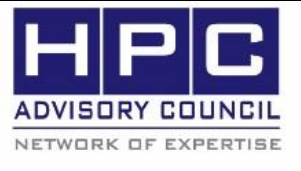

**BEST PRACTICES** 

**1. Introduction:**

The following best practices document is provided as courtesy of the HPC Advisory Council.

# **2. Application Description:**

CASTEP is a commercial software package which uses density functional theory with a plane wave basis set to calculate the electronic properties of crystalline solids, surfaces, molecules, liquids and amorphous materials from first principles. The abbreviation stands for Cambridge Serial Total Energy Package

# **3. Version Information:**

CASTEP 16.1. More information about CASTEP is available a[t http://www.castep.org/](http://www.castep.org/).

# **4. Prerequisites:**

The instructions from this best practice have been tested on the following configuration: Hardware:

- Dell PowerEdge R730 32-node (1024-core) "Thor" cluster.
- Dual-Socket 14-Core Intel E5-2697A v4 @ 2.60 GHz CPUs
- Mellanox ConnectX-4 EDR InfiniBand adapters
- Mellanox Switch-IB SB7700 VPI InfiniBand switch

OS and software:

- RHEL 7.2
- MLNX\_OFED\_LINUX-3.3-1.0.4.0 InfiniBand SW stack
- MPI[: Mellanox HPC-X v1.7.402](http://www.mellanox.com/products/hpcx/) and Intel MPI 5.1.3
- Compilers: Intel 2016.4.258

# **5. Building Sources**

## **5.1 Building HPC-X**

The following shows the steps to compile CASTEP using Mellanox HPC-X MPI toolkit. We want to recompile HPC-X in order to advantage of better support with the latest Intel compilers

```
#!/bin/bash
module purge
module load intel/compiler/2016.4.258
export CC=icc
export CXX=icpc
export FC=ifort
export F77=ifort
rm -rf /dev/shm/openmpi-gitclone
tar xfp openmpi-gitclone.tar.gz -C /dev/shm
cd /dev/shm/openmpi-gitclone
```

```
module use /opt/hpcx-v1.7.402-icc-MLNX_OFED_LINUX-3.3-1.0.0.0-redhat7.2-x86_64/
modulefiles
module load hpcx
./configure --prefix=${HPCX_HOME}/ompi-v1.10.i2016 --with-knem=${HPCX_HOME}/kne
m \sqrt{ }--with-fca=${HPCX_HOME}/fca --with-mxm=${HPCX_HOME}/mxm \
             --with-hcoll=${HPCX_HOME}/hcoll \
             --with-platform=contrib/platform/mellanox/optimized \
             --with-slurm --with-pmi \
             --with-verbs 2>&1 | tee config-output.log
# --enable-mpi-thread-multiple
make -j32 all 2>&1 |tee build.log
make -j24 install 2>&1| tee install.log
cd /opt/hpcx-v1.7.402-icc-MLNX_OFED_LINUX-3.2-2.0.0.0-redhat7.2-x86_64/modulefi
les
sed -e 's#ompi-v1.10#ompi-v1.10.i2016#' hpcx-ompi-v1.10 > hpcx.i2016a
```
**BEST** 

**PRACTIC** 

### **5.2 Building CASTEP**

The following shows the steps to compile CASTEP using Mellanox HPC-XMPI Toolkit that is based on Open MPI. The same procedure can apply for building with Intel MPI.

```
module load intel/compiler/2016.4.258
export CASTEP ARCH=linux x86 64 ifort15
make clean
make COMMS ARCH=mpi FFT=mkl MATHLIBS=mkl10 -j 32
make install
```
# **6. Running CASTEP**

#### **6.1 Running CASTEP using Mellanox HPC-X**

The following shows the runtime parameter used for running CASTEP using Mellanox HPC-XMPI Toolkit:

```
module load intel/compiler/2016.4.258
module use /opt/hpcx-v1.7.402-icc-MLNX_OFED_LINUX-3.3-1.0.0.0-redhat7.2-x86_64/
modulefiles
module load hpcx
mpirun -np 256 -bind-to core -mca btl_sm_use_knem 1 -mca coll_fca_enable 0 -mca
coll hcoll enable 1 -mca coll hcoll np 0 -x HCOLL ENABLE MCAST ALL=1 -x HCOLL
CONTEXT_CACHE_ENABLE=1 -mca pml yalla -mca mtl_mxm_np 0 -x MXM_TLS=ud,shm,self 
-x MXM RDMA PORTS=mlx5 0:1 -mca btl openib if include mlx5 0:1 --mca mpi leave
pinned 1 -x MALLOC_MMAP_MAX_=0 -x MALLOC_TRIM_THRESHOLD_=-1 -x HCOLL_ML_DISABLE
```
\_ALLTOALLV=1 -mca coll\_tuned\_use\_dynamic\_rules 1 -mca coll\_tuned\_alltoallv\_algo rithm 1 /home/castep/CASTEP-v16.1.hg-hpcx-test/obj/linux\_x86\_64\_ifort15/castep. mpi hamilton7

**BEST PRACTICE** 

#### **6.2 Running CASTEP using Intel MPI**

The following shows the runtime parameter used for running CASTEP using Intel MPI:

module load intel/compiler/2016.4.258 module load intel/impi/5.1.3.258

mpirun -np 256 -genv I MPI PIN on -genv I MPI DEBUG 4 -genv DAT OVERRIDE /etc/d at.conf -genv I\_MPI\_DAT\_LIBRARY /usr/lib64/libdat2.so -DAPL -genv I\_MPI\_FABRICS shm:dapl -genv I\_MPI\_DAPL\_UD enable -genv I\_MPI\_DAPL\_PROVIDER ofa-v2-mlx5\_0-1u -genv DAPL MAX INLINE 256 -genv I MPI DAPL RDMA RNDV WRITE on -genv DAPL IB MT U 4096 -genv I\_MPI\_PIN\_DOMAIN socket -genv I\_MPI\_ADJUST\_ALLREDUCE=4 -genv I\_MPI ADJUST ALLTOALLV=1 -genv I MPI STATS=all /home/castep/CASTEP-v16.1.hg-impi/bin /linux\_x86\_64\_ifort16/castep.mpi hamilton7